# ПОЧТА РОССИИ

Информационная система «Учет нерозданных/невостребованных РПО»

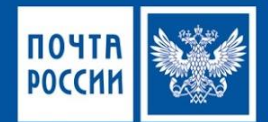

#### Назначение. Общая схема.

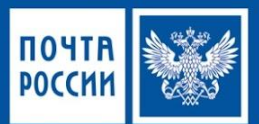

**Назначение:** Автоматизация учета хранения нерозданных/невостребованных регистрируемых почтовых отправлений.

### **Задачи:**

- Регистрация поступления на временное хранение;
- Временное хранение;
- Формирование заявления в судебные органы на вскрытие РПО;
- Вскрытие нерозданных РПО;
- Вскрытие и уничтожение невостребованных РПО;
- Передача информации в ОАСУ;
- Передача сообщений в ЕИАП «Дата Клауд».

ИС «Учет нерозданных/невостребованных РПО» **- О**бщая схема информационного взаимодействия

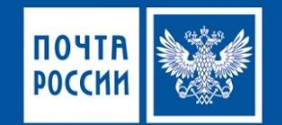

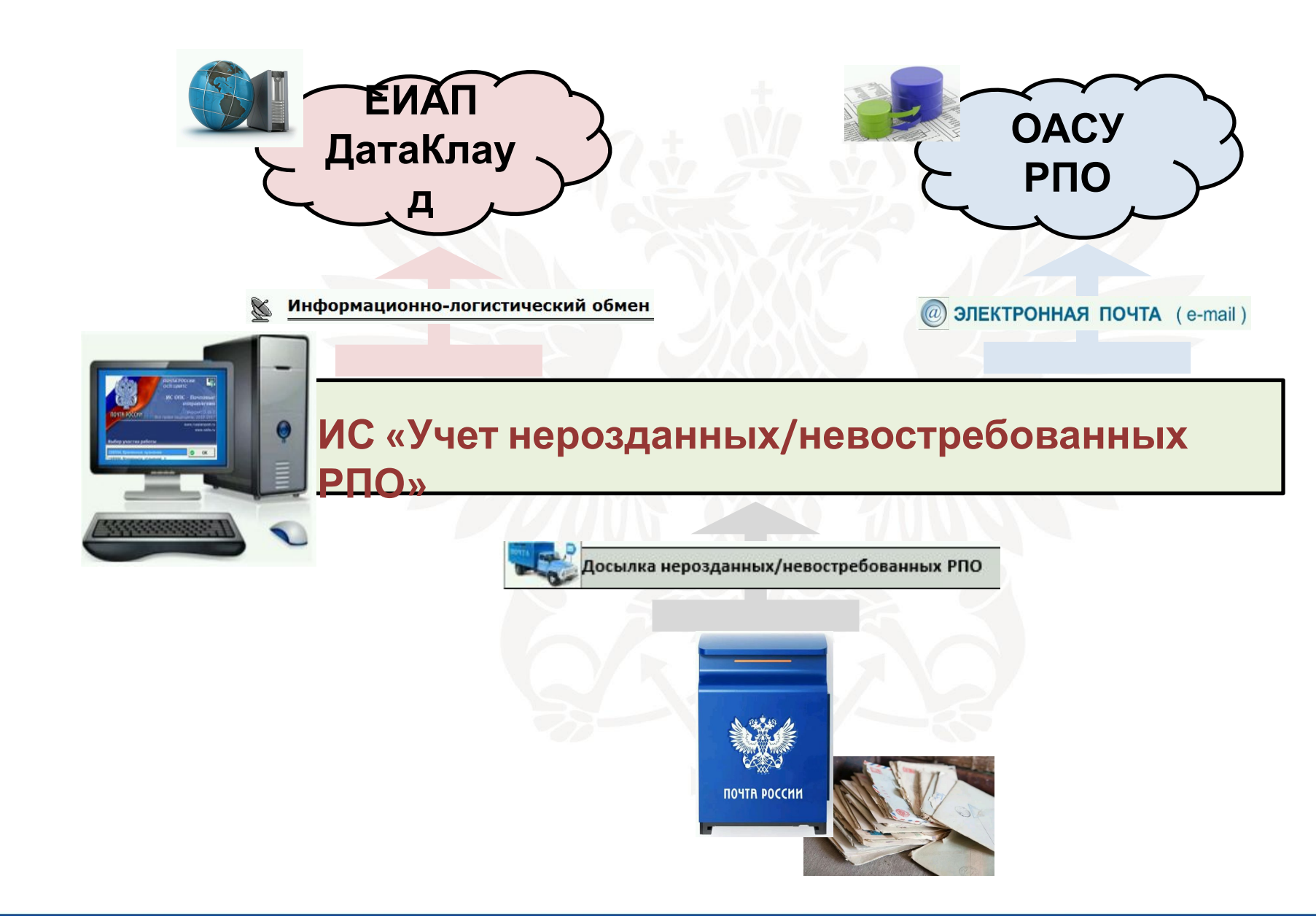

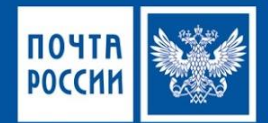

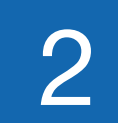

Основные режимы.

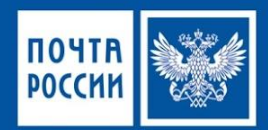

**Регистрация поступления нерозданных/невостребованных РПО осуществляется по накладной ф.16, при которой РПО поступили на «Участок временного хранения».**

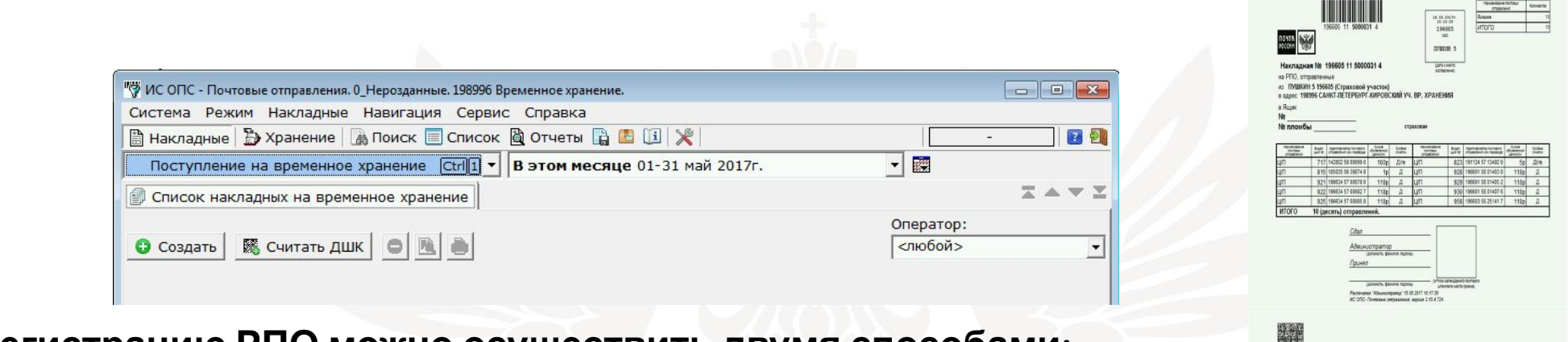

**Регистрацию РПО можно осуществить двумя способами:**

Ручным вводом данных Считыванием данных из ДШК

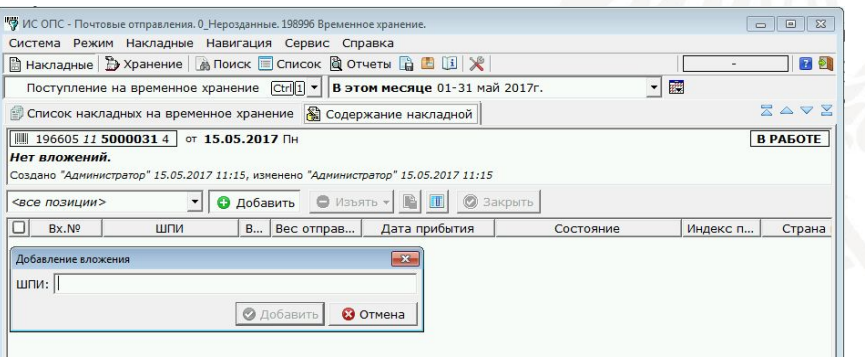

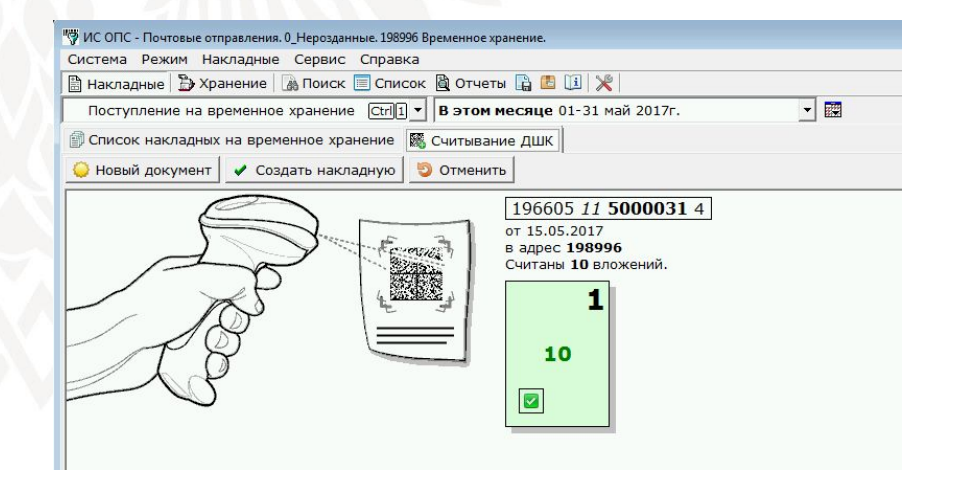

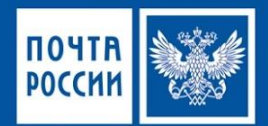

#### **Содержание накладной при регистрации поступления РПО на временное хранение – статус «Поступление на временное хранение»:**

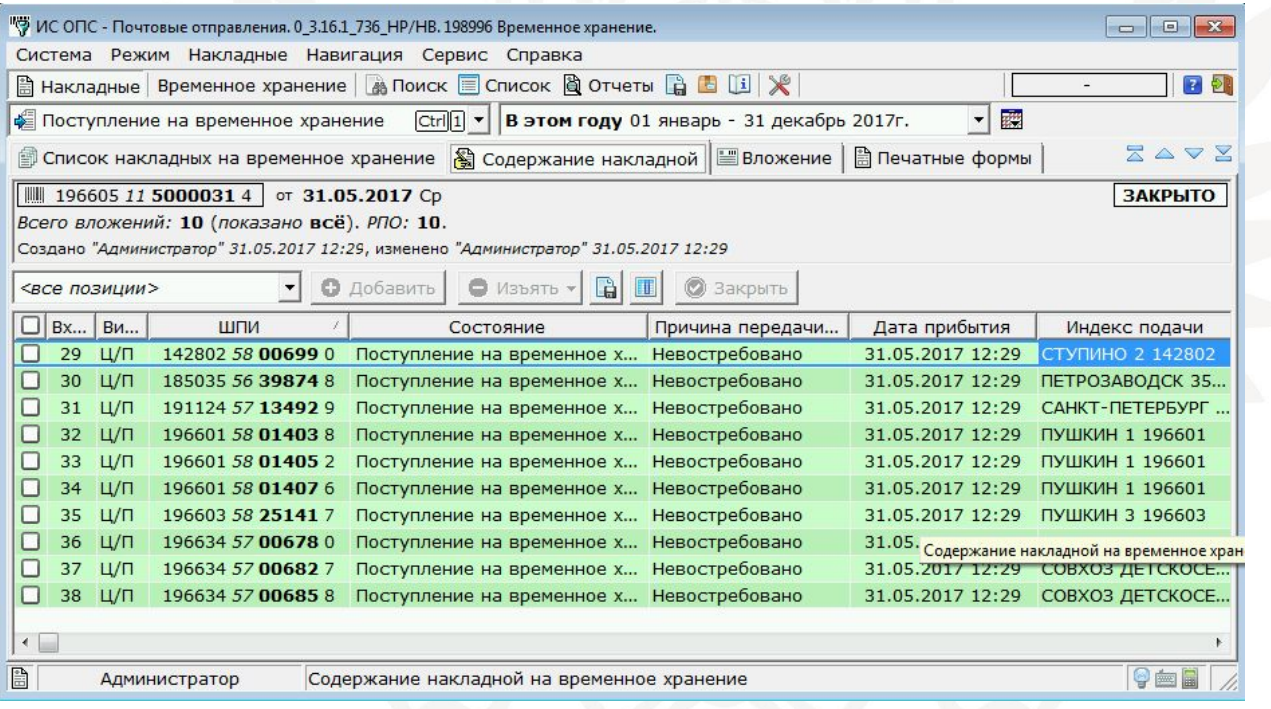

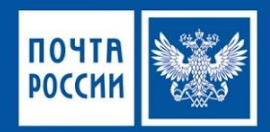

#### **После регистрации поступления на временное хранение» все РПО отображаются в режиме «Хранение» со статусом «Временное хранение»**

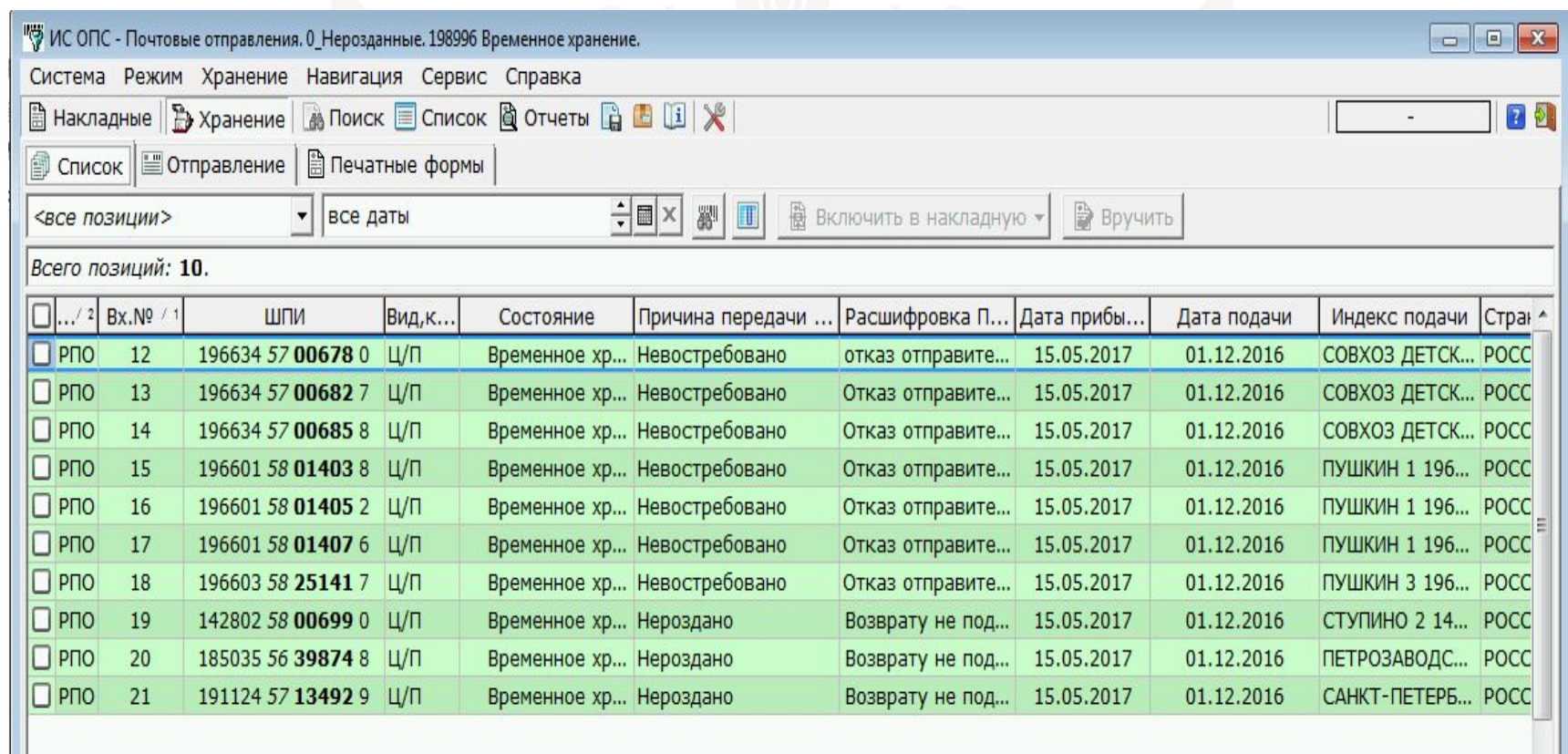

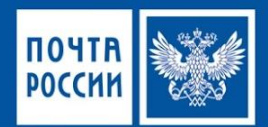

#### **В режиме «Временное хранение» обеспечивается:**

**• Просмотр списка РПО**

#### **• Поиск РПО по заданным параметрам**

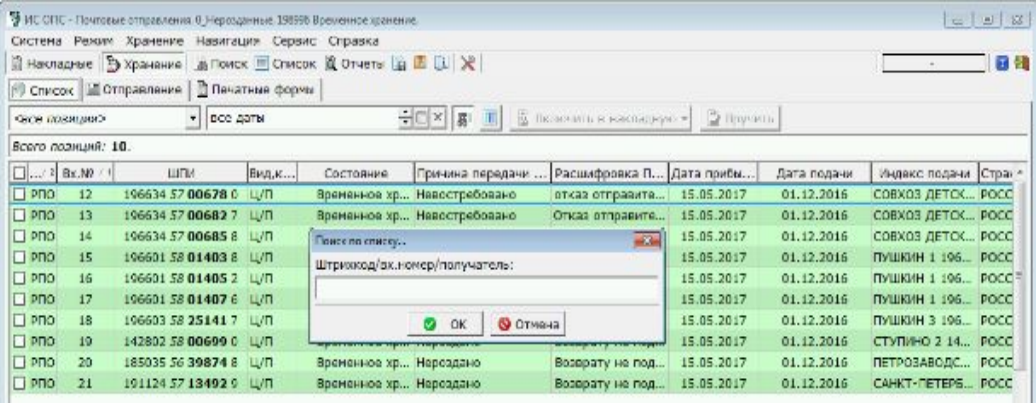

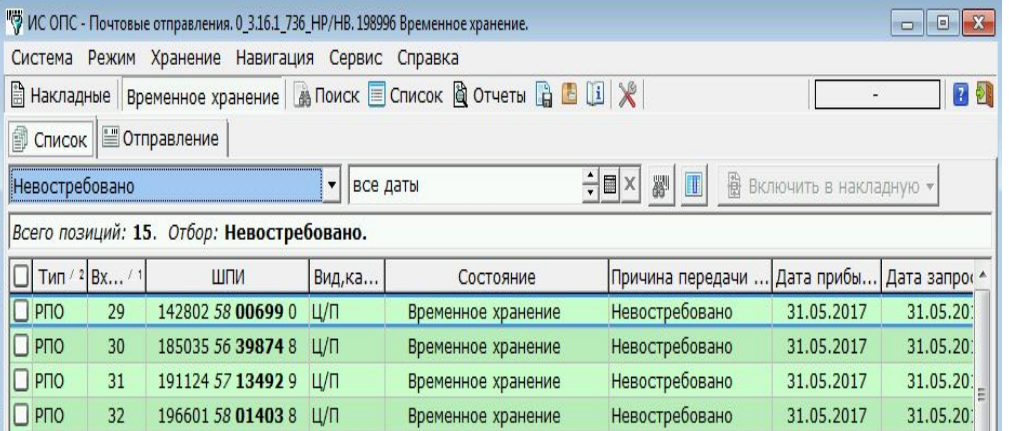

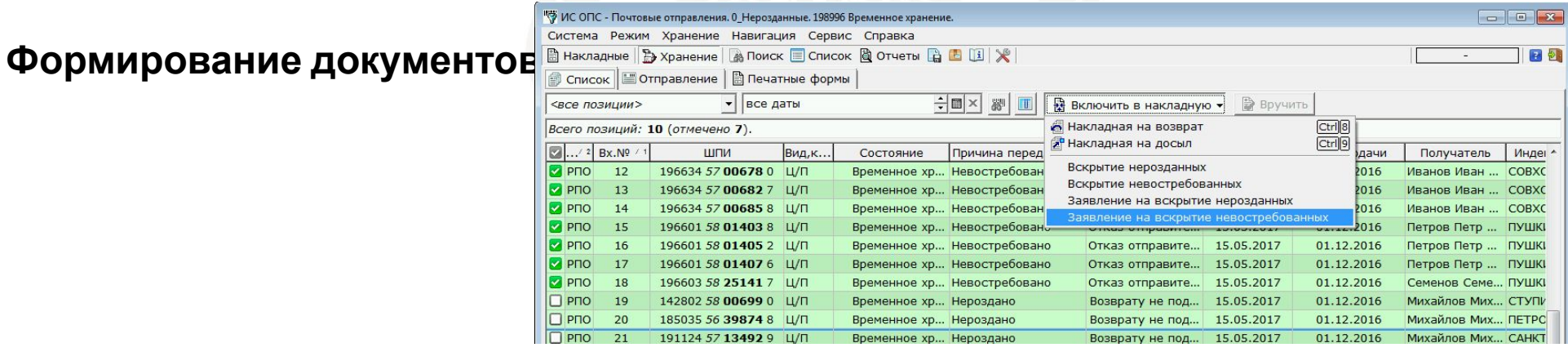

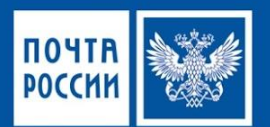

#### **Заявления в судебные органы на вскрытие нерозданных/невостребованных отправлений**:

проце

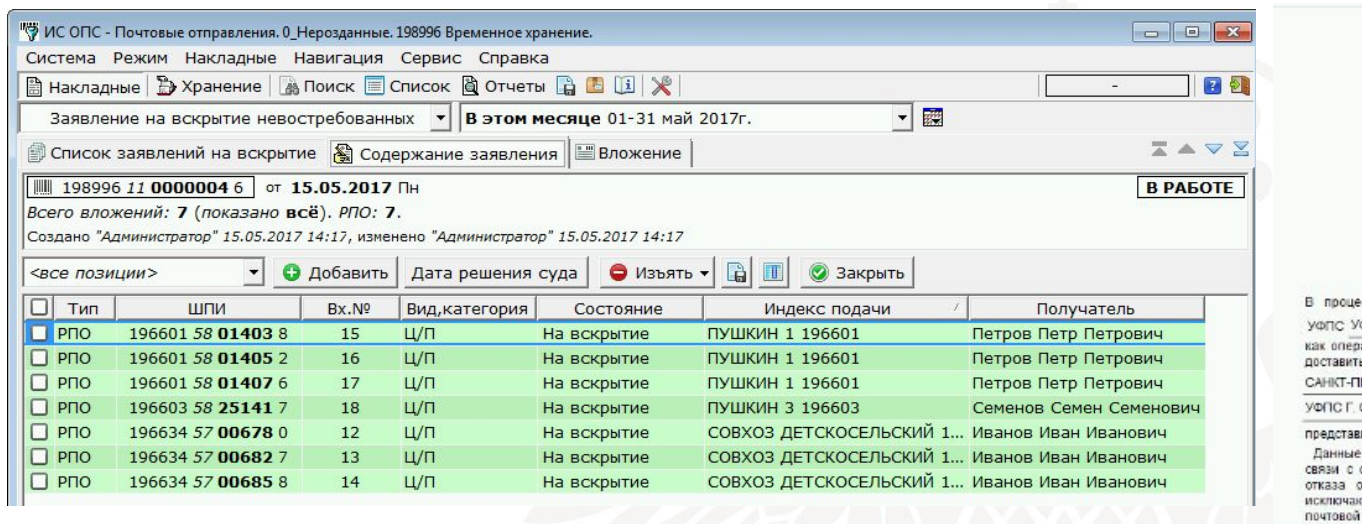

#### Припожение к заявлению №1989961100000169

Перечень невостребованных почтовых отправления

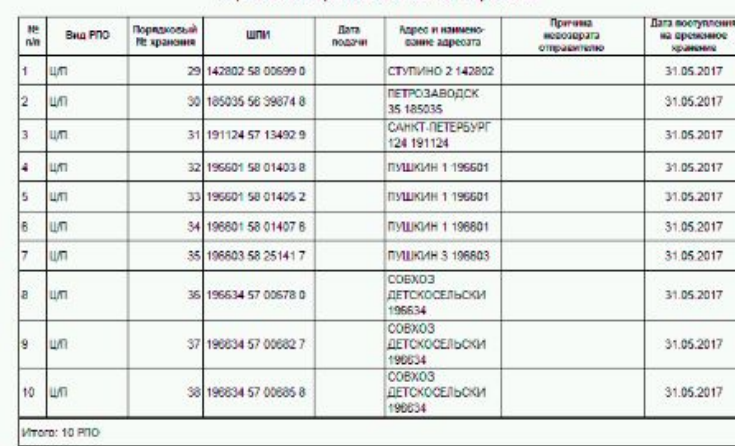

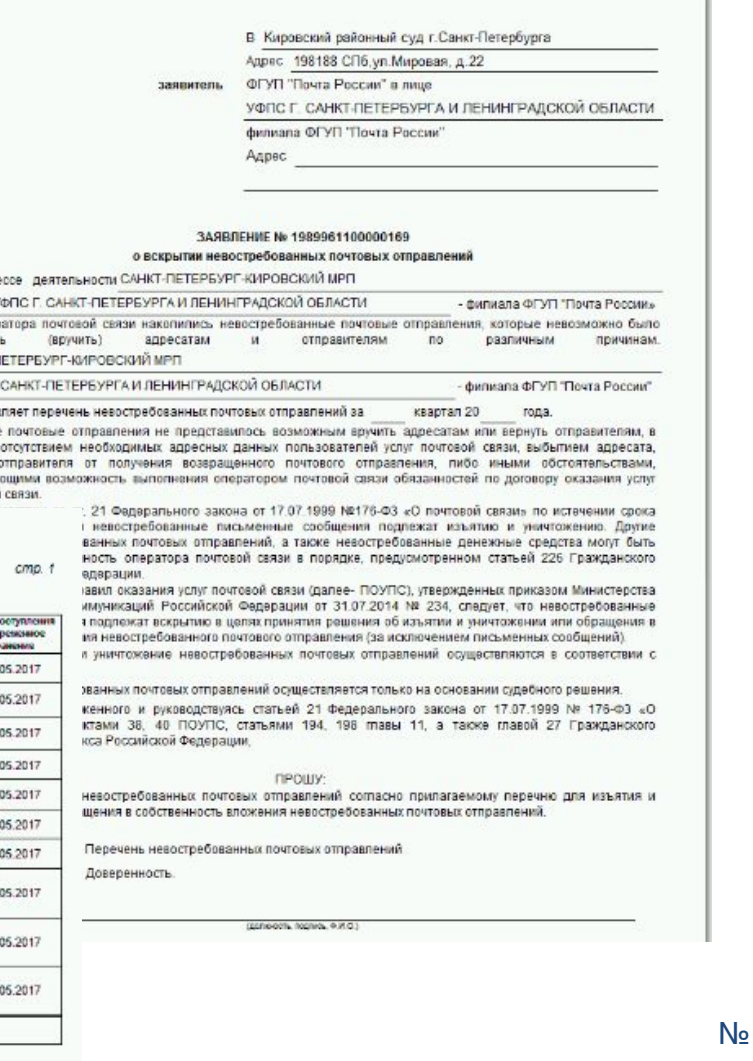

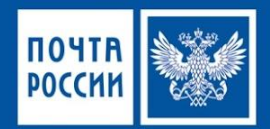

#### **Заявления в судебные органы на вскрытие нерозданных/невостребованных отправлений -** обработка Заявления осуществляется на основании решения суда проставлением «Даты решения суда»:

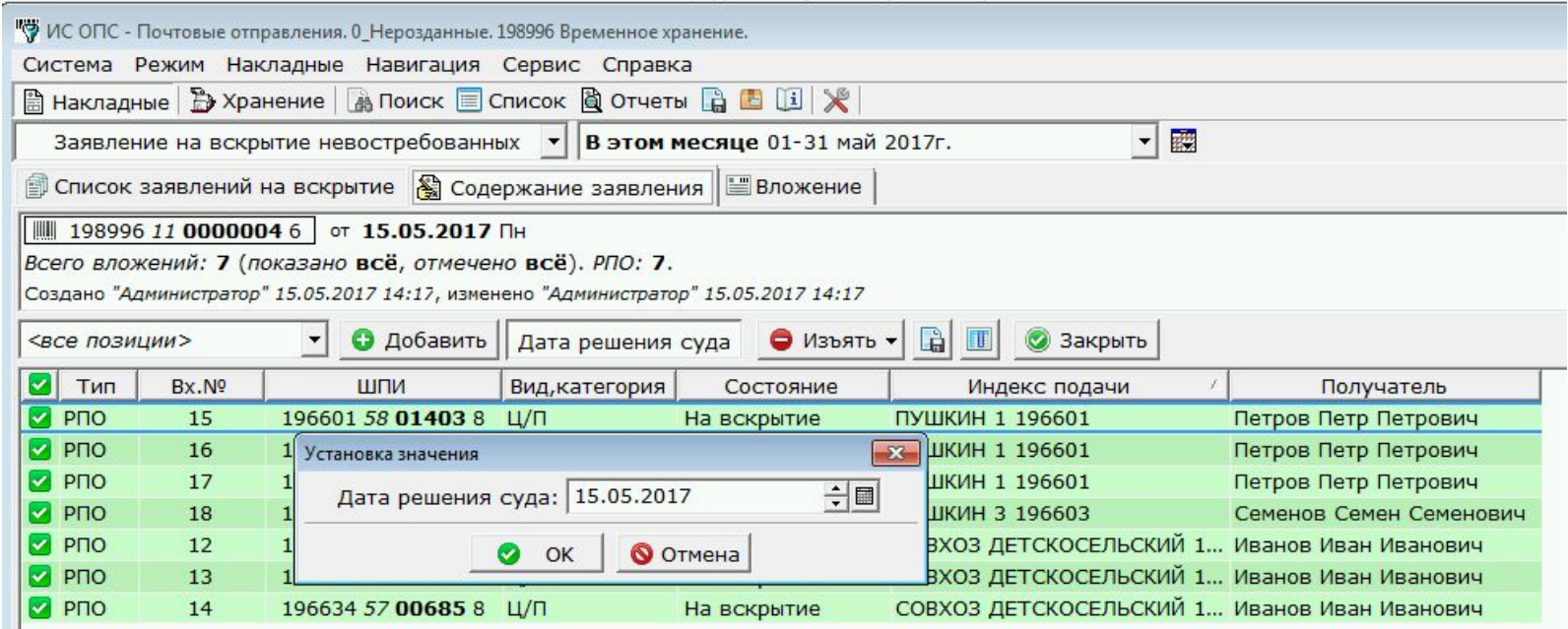

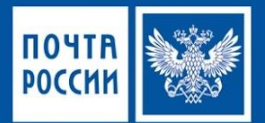

#### **Вскрытие нерозданных/невостребованных отправлений**:

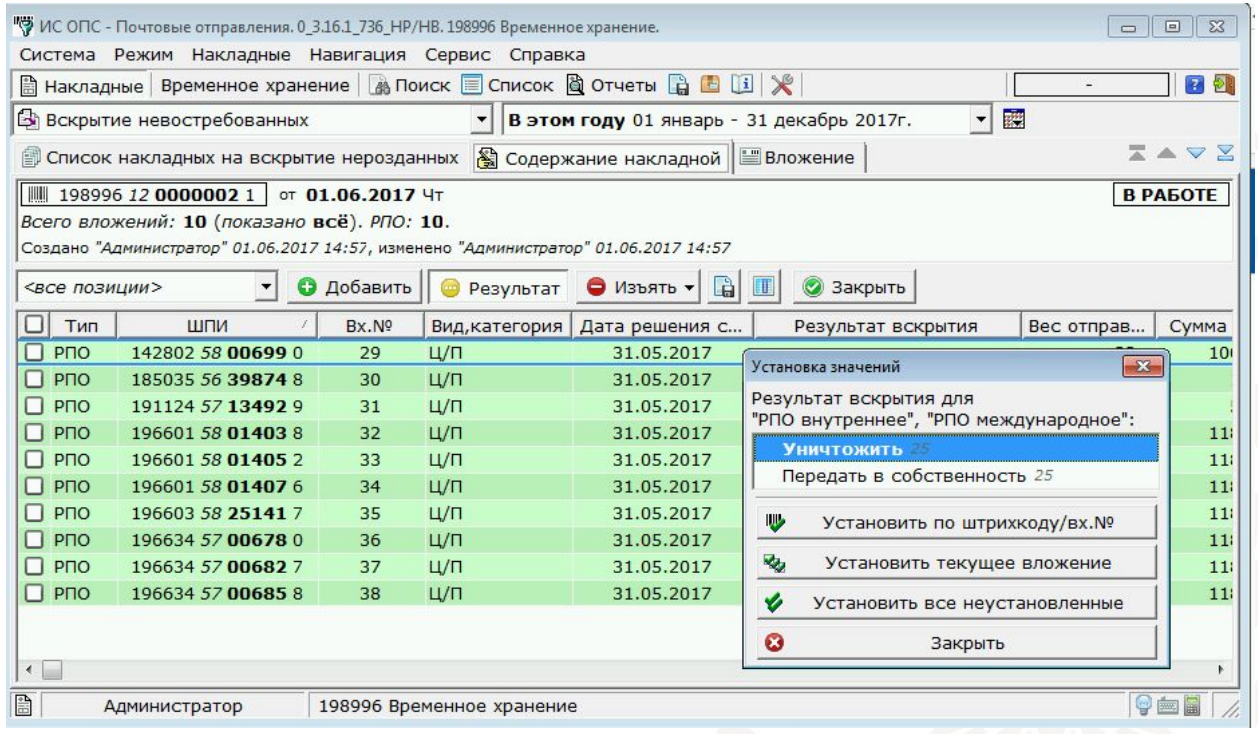

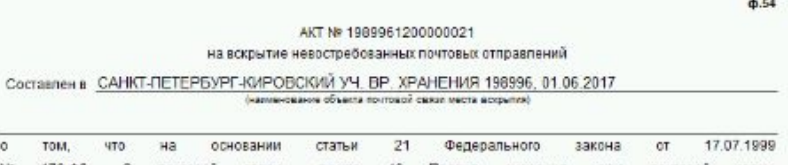

 $\alpha$ том 176-ФЗ «О почтовой связи», пункта 40 Правил оказания услуг No почтовой связи. Российской утвержденных приказом Министерства связи **M** массовых коммуникаций Федерации от 31.07.2014 № 234, подлежит вскоытию:

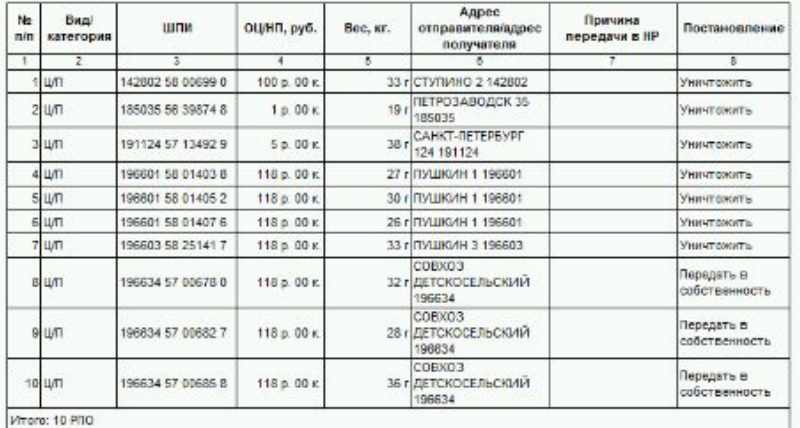

НАСТОЯЩИЙ АКТ СОСТАВЛЕН В ТРЕХ ЭКЗЕМПЛЯРАХ:

1-й- подшить к документам кладовой хранения

2-й направить в КСУ почтамта

3-й направить на склад вместе с вещами

Акт составили

(допесоть подлив, ФИО)

(2010/09/1), 102/1496, 0 14 (3)

(genusorn, negrup, 6 MO)

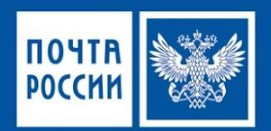

**ОАСУ РПО**: формирование выходного файла для ОАСУ РПО осуществляется в режиме «Выгрузки»: предусмотрено ручное формирование файла или в автоматическом режиме.

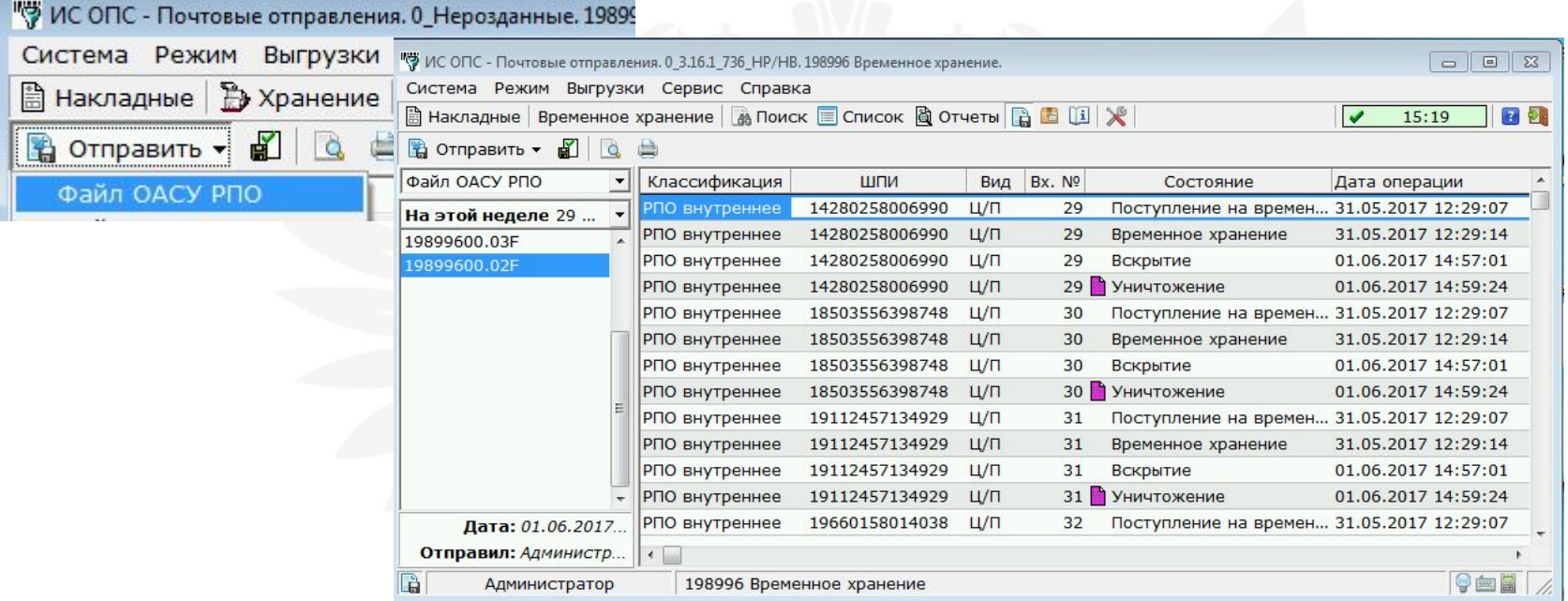

В ОАСУ РПО передается информация по операциям:

- Поступление на временное хранение (код операции 23)
- Временное хранение (код операции 7)
- Вскрытие (код операции 25)
- Уничтожение (код операции 16)

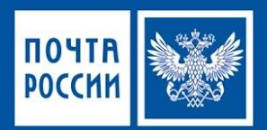

#### **ЕИАП Дата Клауд**: работа ИС осуществляется с подключением службы Информационнологистического обмена (ИЛУ) для передачи данных в ЕИАП «DataCloud»:

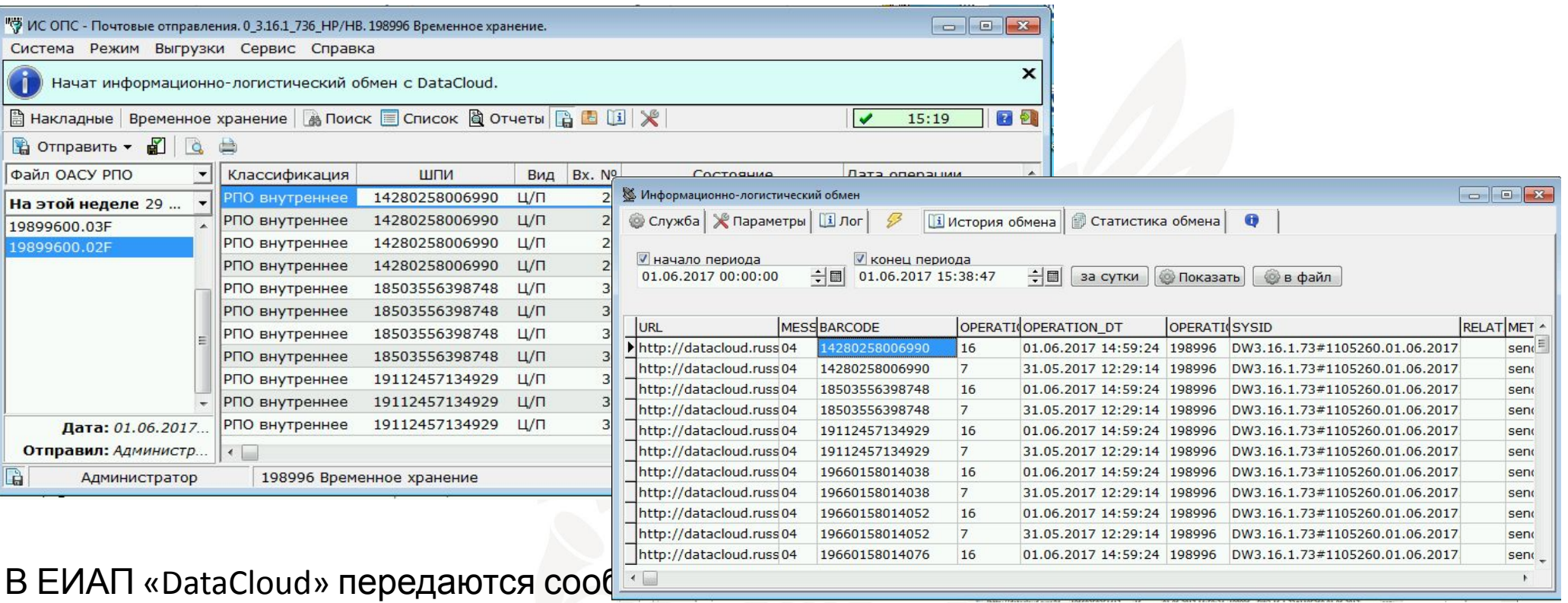

#### **• об операциях**, проводимых над РПО (поступление на временное хранение, временное хранение, вскрытие, уничтожение);

- **• о емкостях и операциях**, проводимых над емкостью;
- **• о документах**

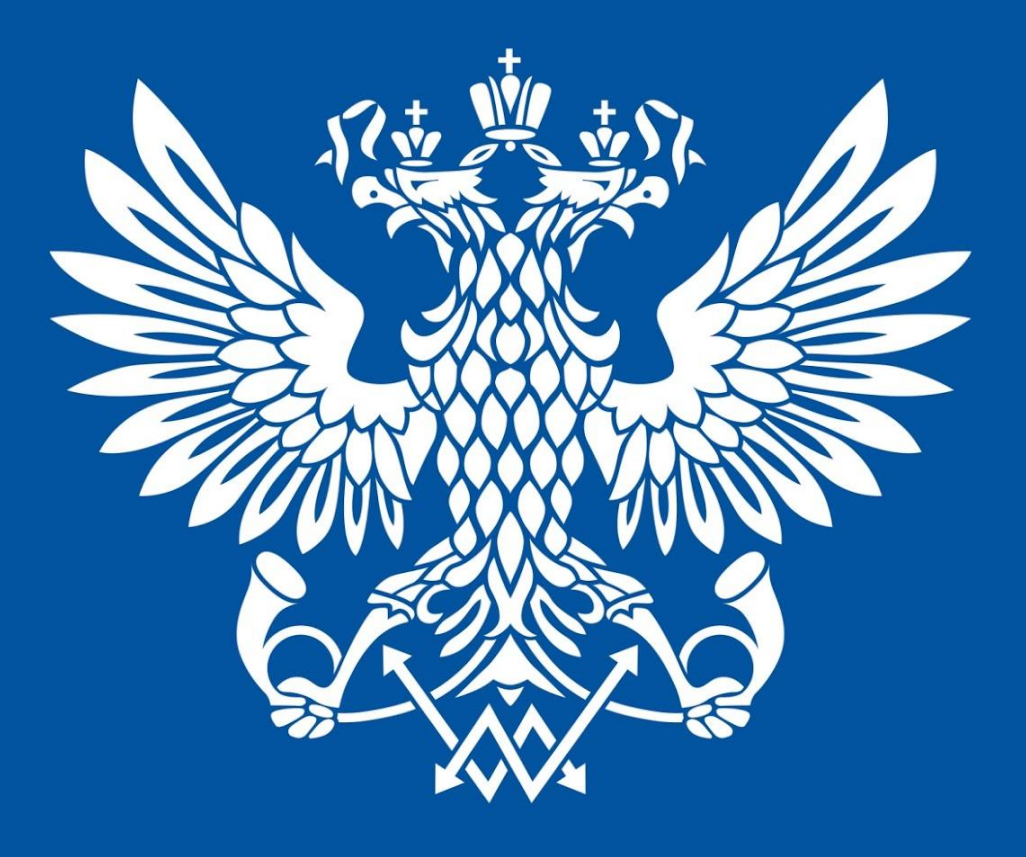

## ПОЧТА РОССИИ

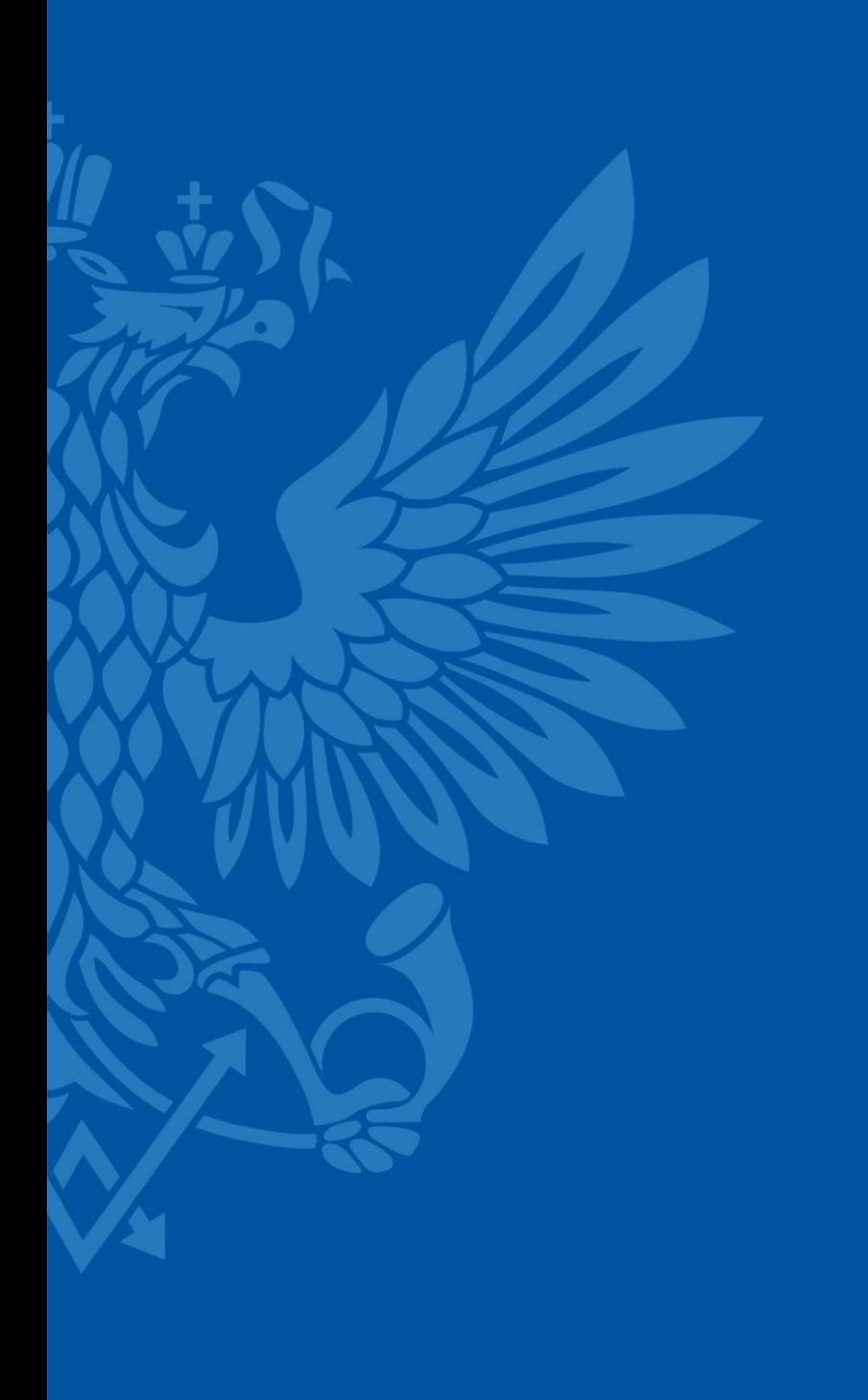

131000, г. Москва,  $\mathbf 0$ Варшавское шоссе, д.37

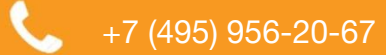

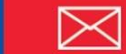

www.russianpost.ru